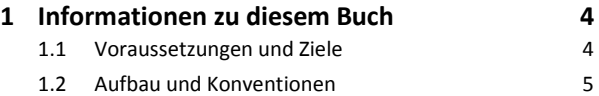

### **Makros aufzeichnen**

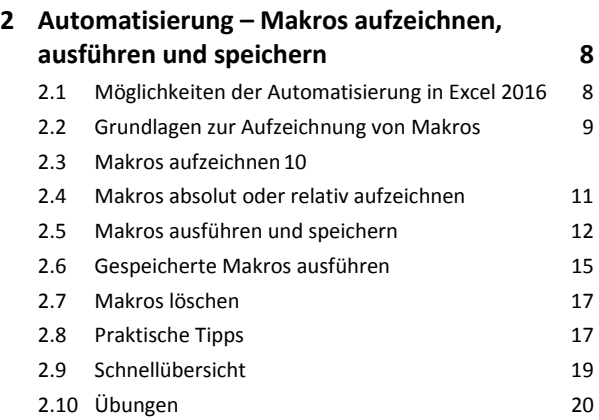

#### **3 Makros starten und Sicherheitseinstellungen 22**

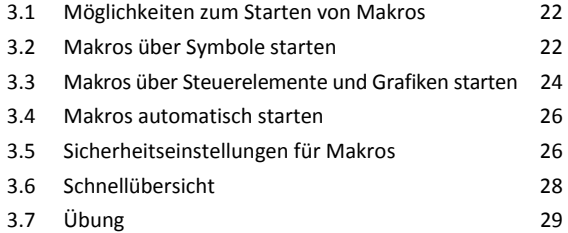

## **Makros mit dem Visual Basic-Editor programmieren**

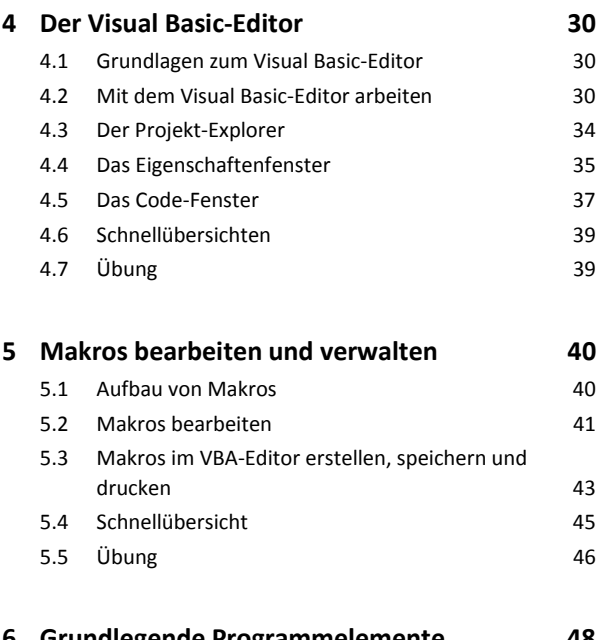

# **6 Grundlegende Programmelemente 48**

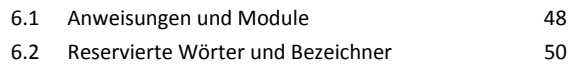

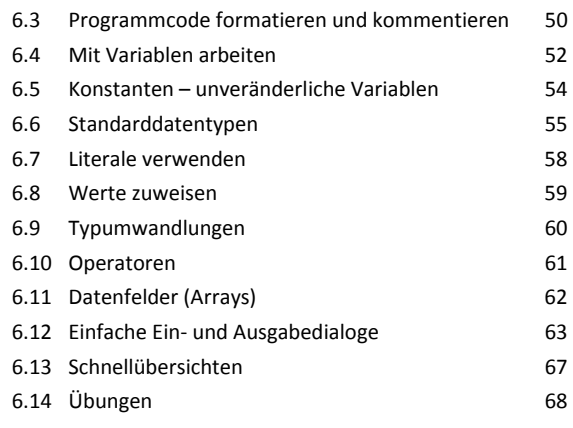

#### **7 Programmieren mit dem Visual Basic-Editor 70** 7.1 Programmierung mit Objekten 70 7.2 Prozeduren (Makros) im Visual Basic-Editor erstellen 71 7.3 Mit Projekten arbeiten 1988 auch 1988 auch 1988 auch 1988 auch 1988 auch 1988 auch 1988 auch 198 7.4 Eingabehilfen für Visual-Basic-Anweisungen 75 7.5 Mit dem Objektkatalog arbeiten 77 7.6 Die Office VBA-Sprachreferenz 79 7.7 Schnellübersichten 82 7.8 Übungen 83

## **8 Kontrollstrukturen 84**

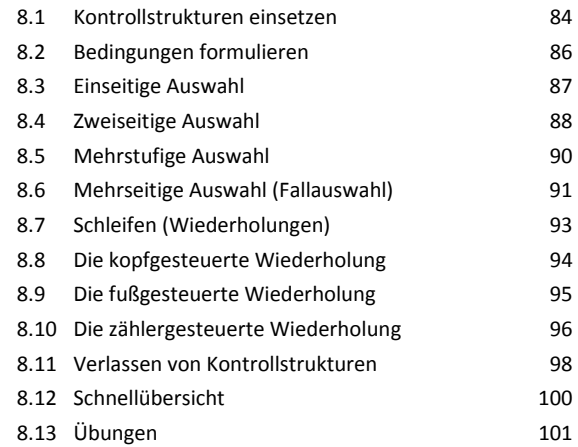

#### **9 Prozeduren und Funktionen 102** 9.1 Grundlagen zu Prozeduren und Funktionen 102

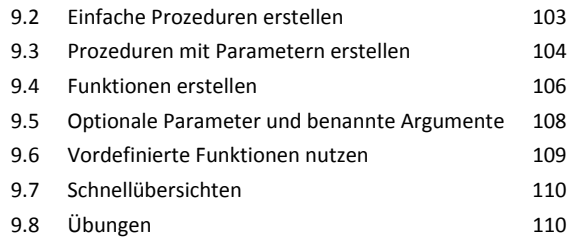

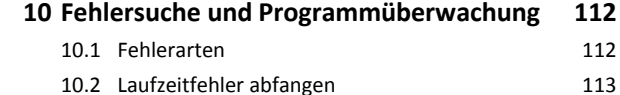

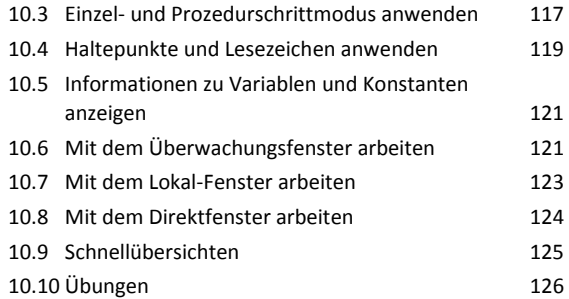

# **Objekte in VBA**

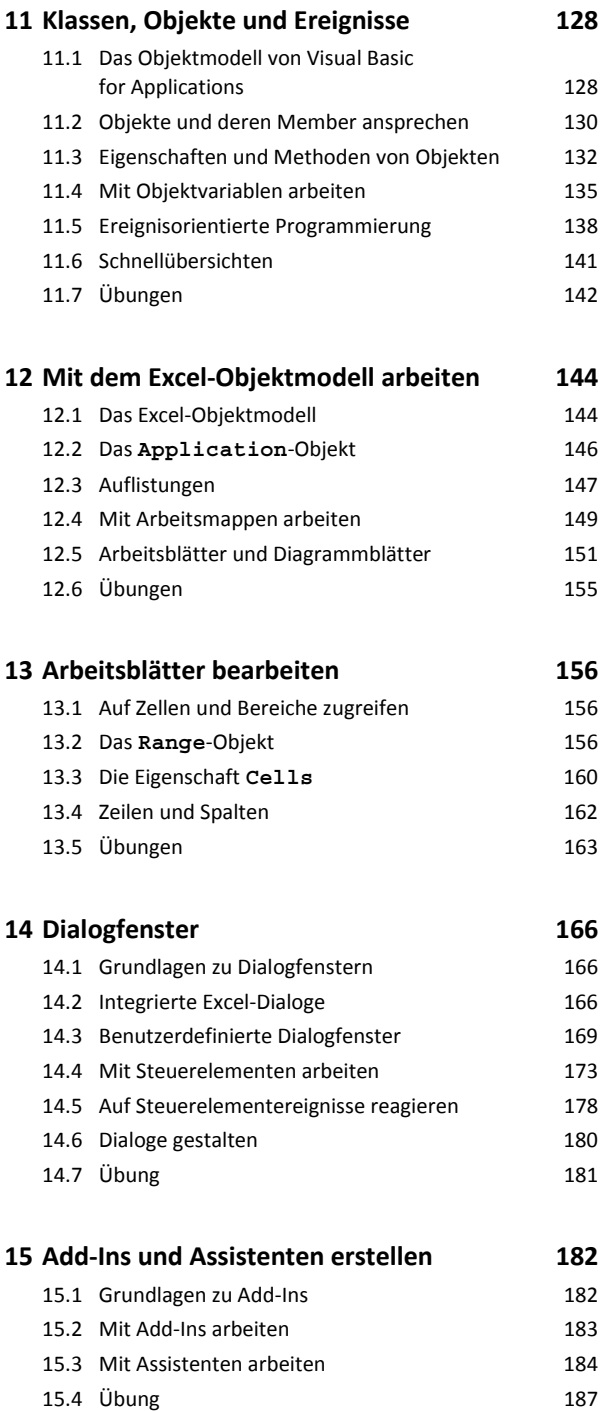

# **Weitere Möglichkeiten**

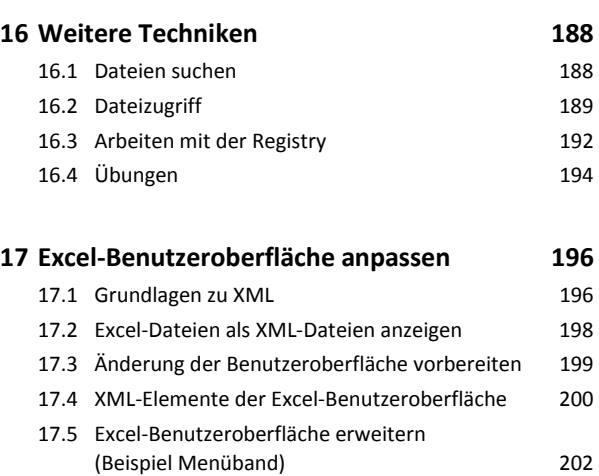

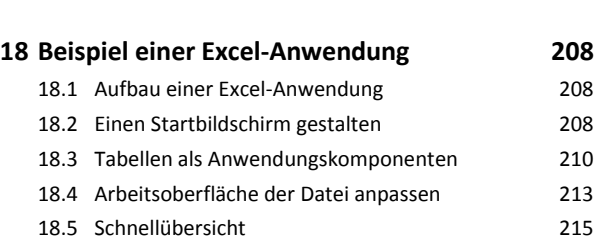

17.6 Übung 206

# **19 Kommunikation mit Office-Anwendungen 216**

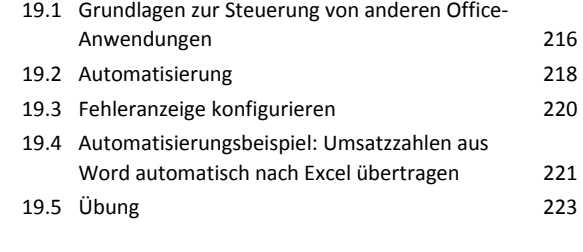

#### **Stichwortverzeichnis 224**